## Printed by Thomas Letsch from Wega

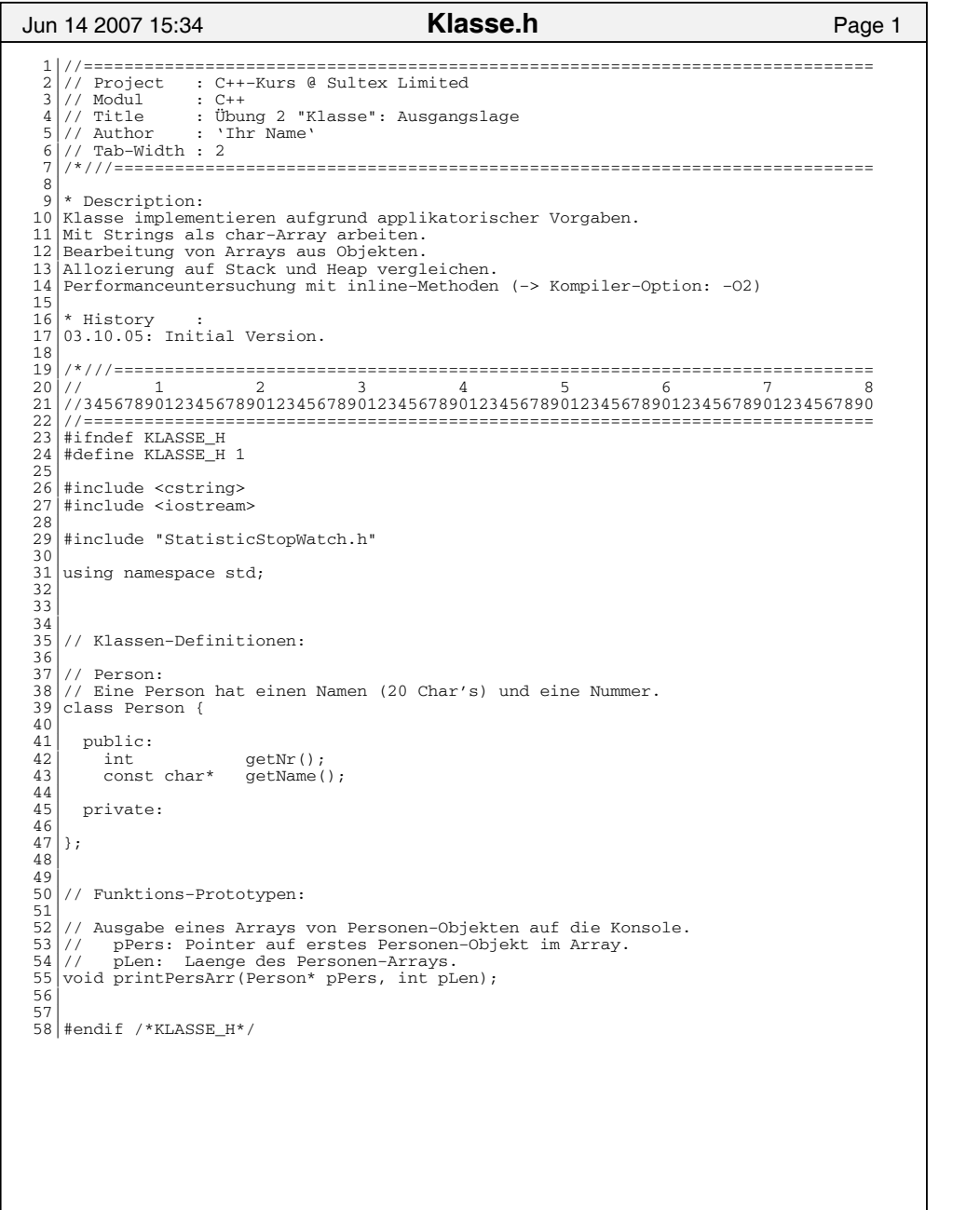

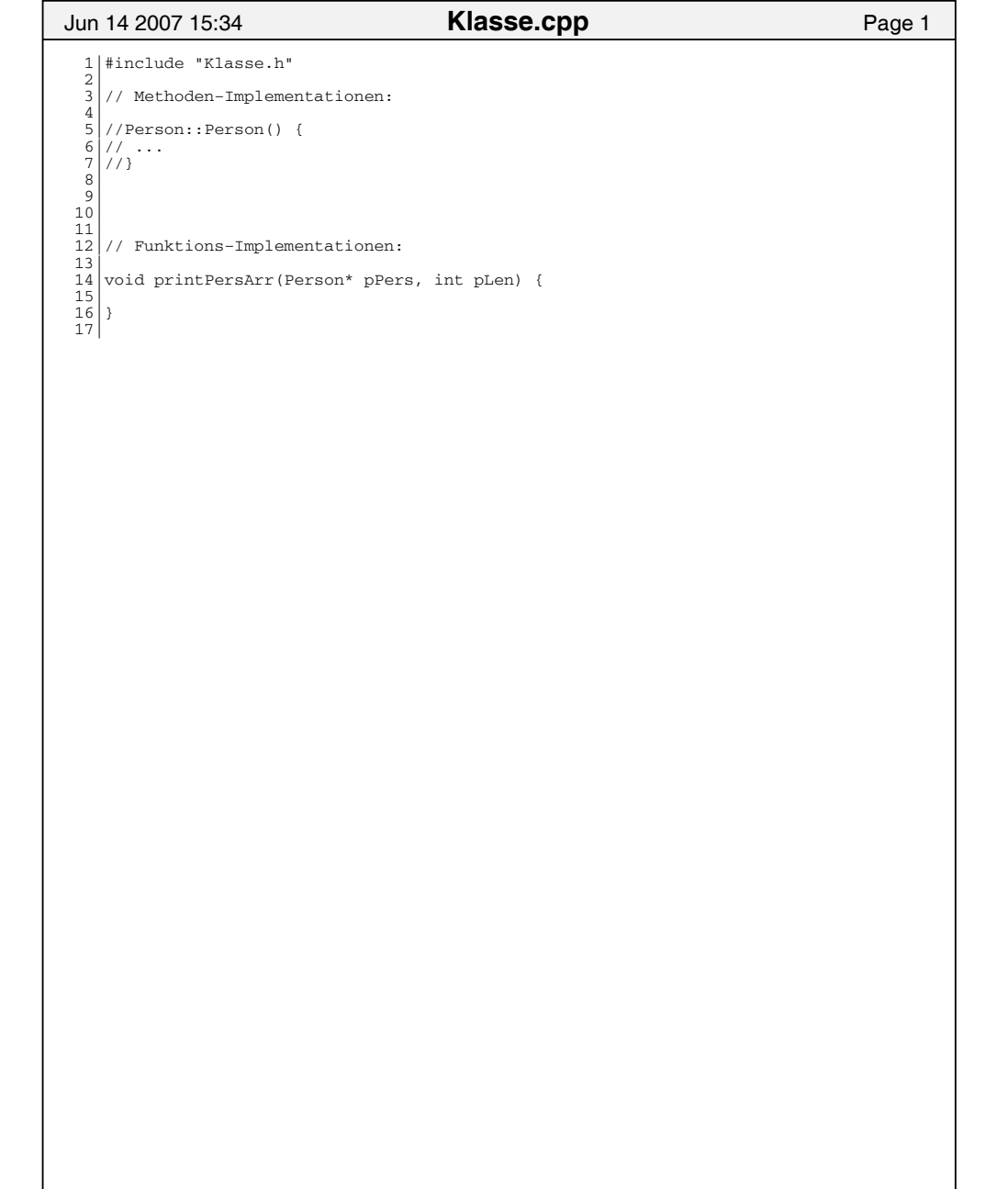

Printed by Thomas Letsch from Wega

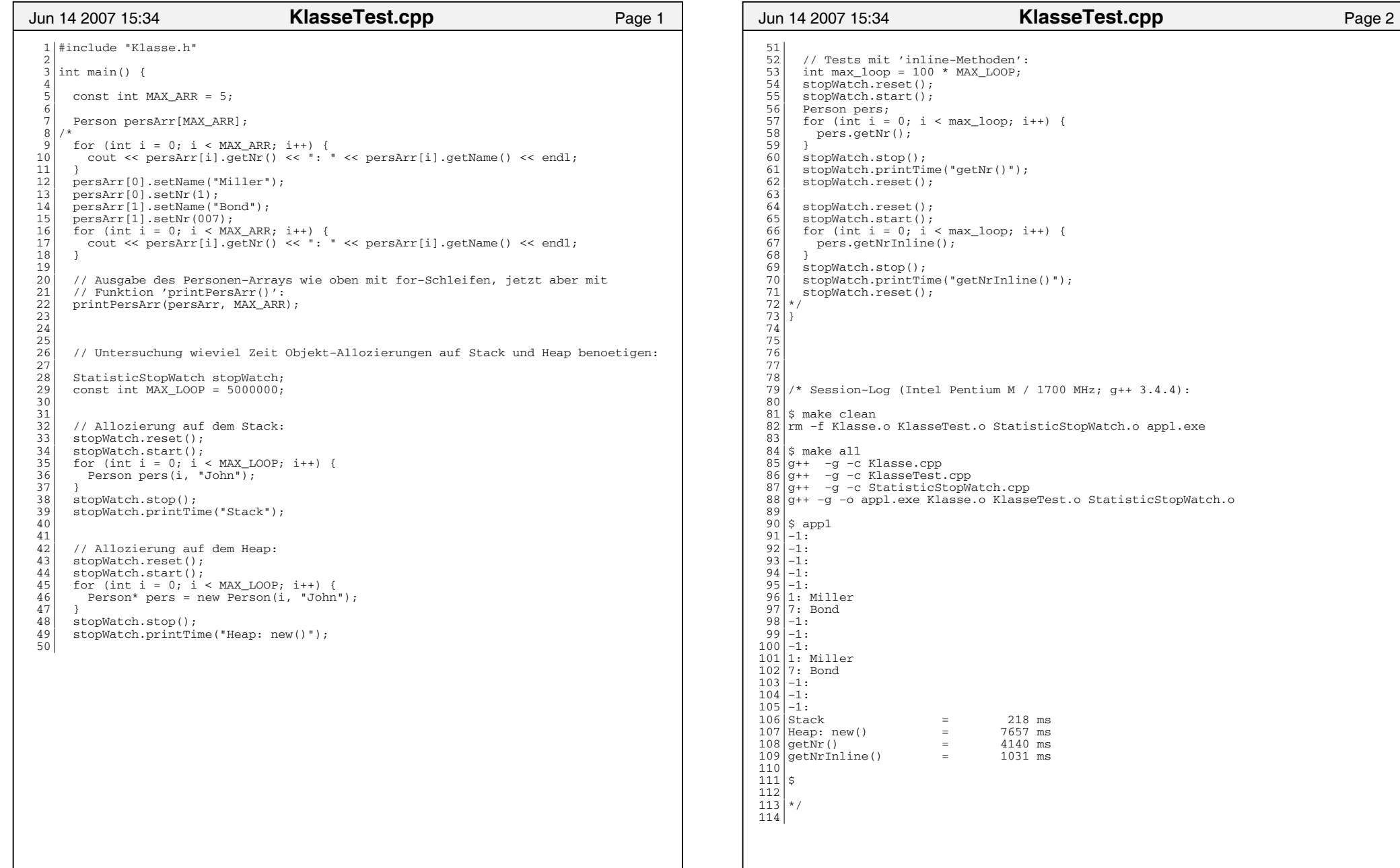

Printed by Thomas Letsch from Wega

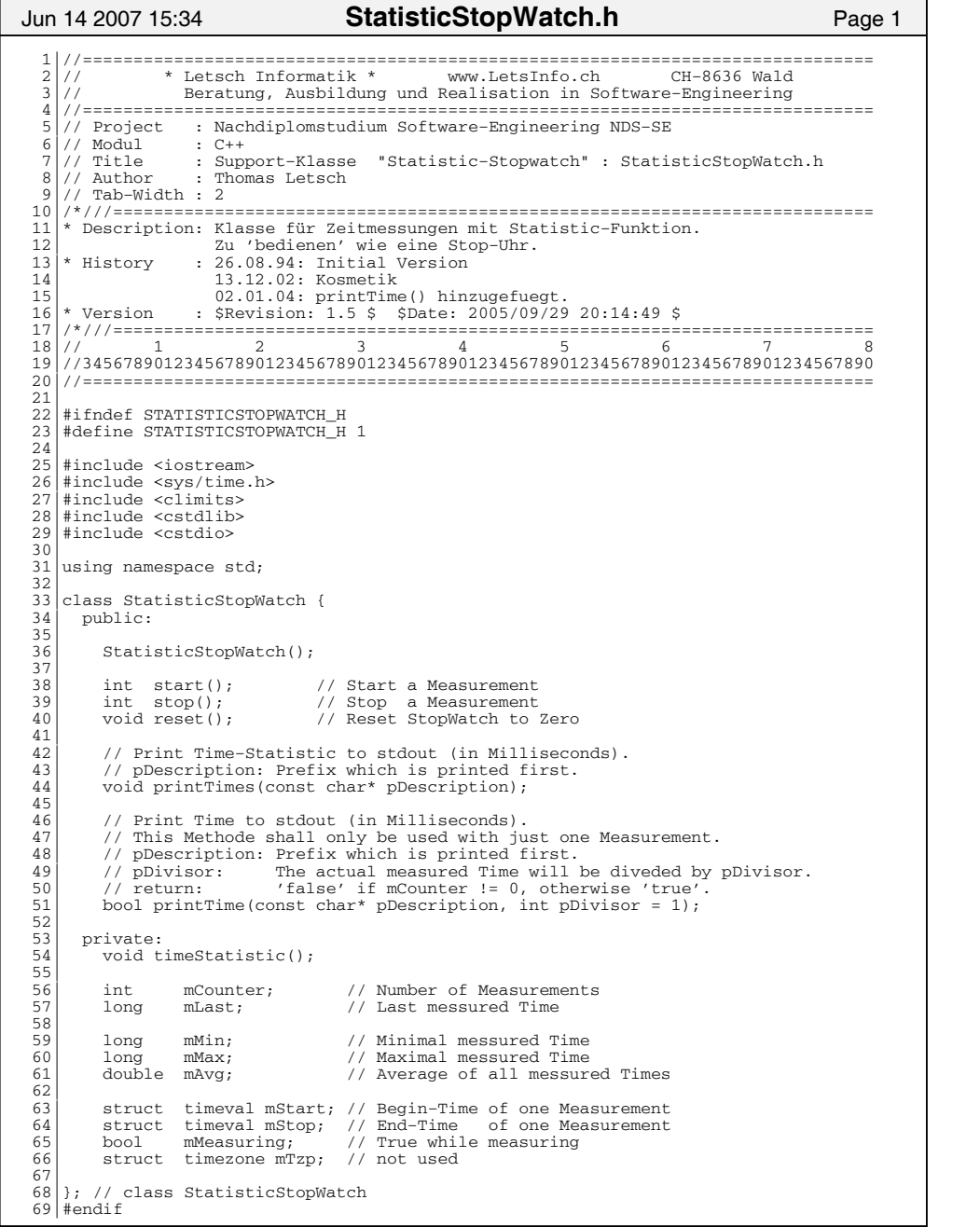

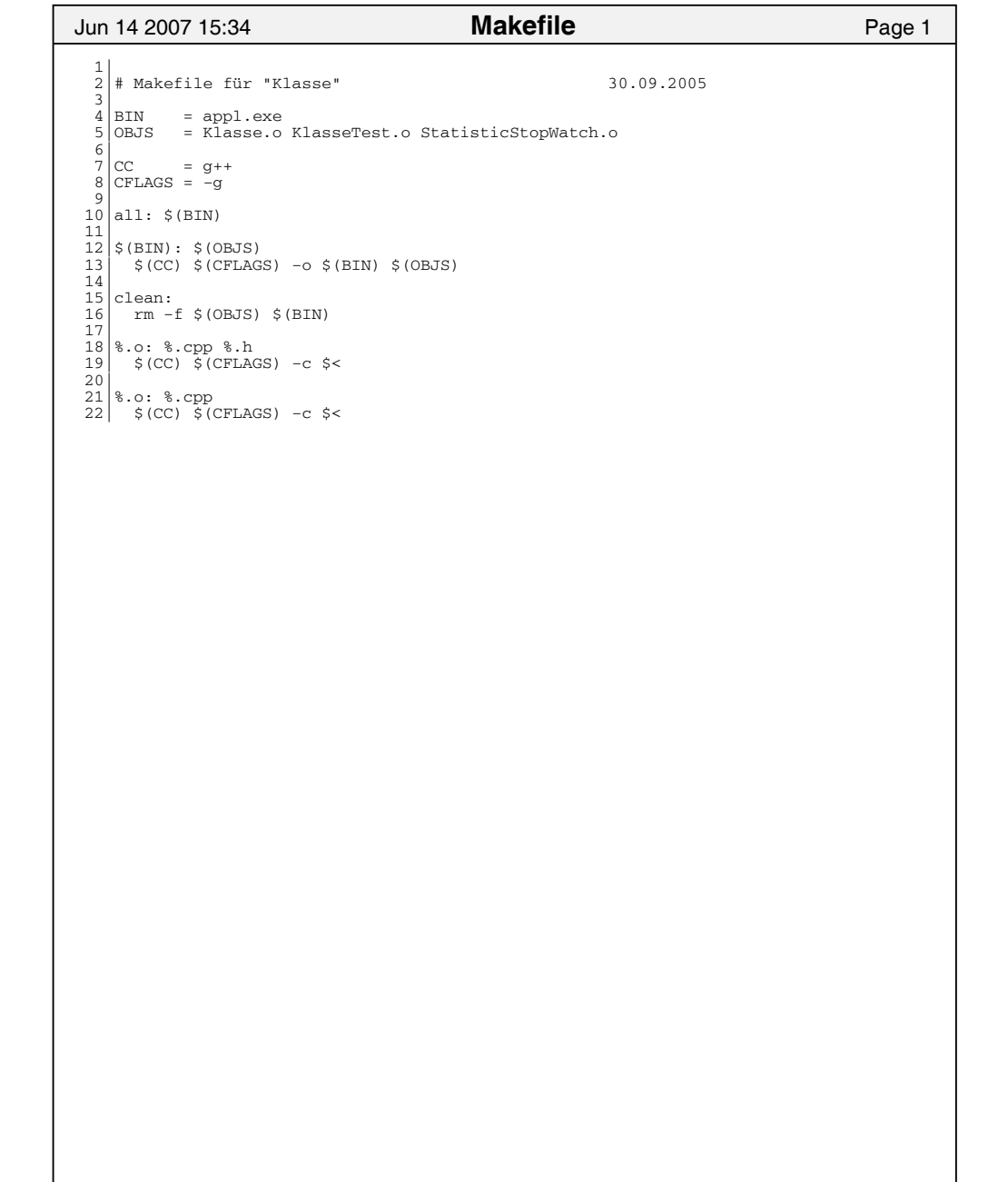